For the calendar year 2023 or fiscal year beginning  $[M, M_D, D_1 2, 0, 2, 3]$  and ending  $[M, M_D, D_1 Y]$ 

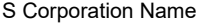

**Employer Identification Number** 

## **S Corporations:**

- Complete Form 335-S for each individual shareholder in the S Corporation.
- Include a copy of this form with your return.
- Provide a copy of this form to each individual shareholder.
- Keep one copy for your records.

## **Individual Shareholders:**

- Use this form to complete your Form 335-I.
- If you file your tax return on a calendar year basis but the corporation files a return for a fiscal year, claim this credit on your tax return for the year in which the corporation's fiscal year ends. For example, if the corporation's tax year ends in February 2023, claim this credit on your 2023 tax return.

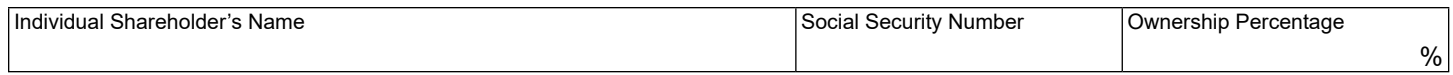

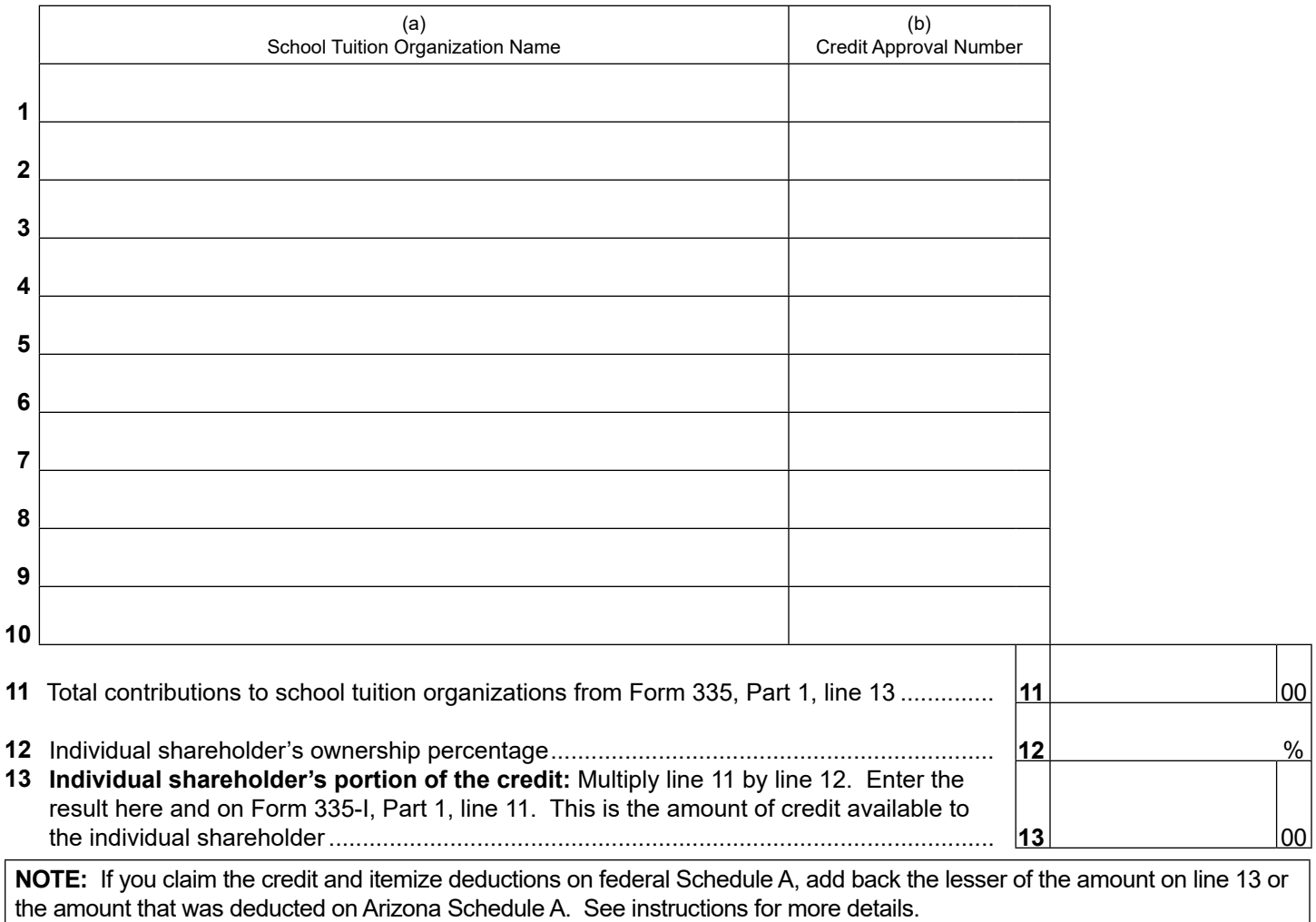